## **Example co-simulation outputs**

## **Concept**

## **References**

#### **Real use case**

The proposed approach has been used for testing of DAQ (Data Acquisition) system for the CBM (Compressed Baryonic Matter) experiment that is being prepared at FAIR (Facility for Antiproton and Ion Research) in Darmstadt.

## **Introduction**

Software and firmware co-simulation can save a lot of time and money, as it leads to a lower number of HDL project builds and reduces the number of test iterations with the real hardware.

Despite its obvious advantages the co-simulation is still relatively rare to see in FPGA designs. There are at least four reasons for such a situation. The first one is that setting up a co-simulation framework requires knowledge of multiple computing areas. The second one is that it might be time-consuming. The third one is that ready-to-use frameworks sometimes do not support some of the desired HDL features, for example handling compound types such as records or arrays. The fourth one is that ready-to-use frameworks, such as cocotb, are strictly coupled with a single programming language. This work presents the modular approach that tries to be in line with the Unix philosophy.

The co-simulation framework consists of the following mandatory elements:

- 1. software co-simulation interface,
- 2. HDL co-simulation interface,
- 3. HDL BFM (Bus Functional Model),
- 4. test runner.

The framework blocks are loosely coupled, and each of them can be easily replaced. The whole test bench additionally consists of the project's software and firmware code. The co-simulation interfaces are relatively short and straightforward, and once written, they can be reused for different tests within the project. If other software languages are used for the prototype and target implementation phases, it is also easy to write a co-simulation interface for the new language and reuse the co-simulation framework from the prototyping phase. The BFM can be custom or taken from a library such as OSVVM or UVVM. The idea is based on the assumption that all communication is done via the bus. Not only the regular data is transferred via the bus, but also the test bench specific data. Such an approach is immune to the lack of support for compound types. What is more, the bus infrastructure is tested by the way.

The proposed approach is not free of drawbacks. The first one is that the firmware design must have some kind of bus. This should not be a problem as almost all complex FPGA designs have some kind of bus, Wishbone and AXI being probably the most popular. The second one is that precise timing checking between signals is hard to achieve solely within the test bench software. It requires a firmware checker accessible via the bus. Another approach is using PSL (Property Specification Language) or SVA (SystemVerilog Assertions).

UVVM: ID POS ACK 450.0 ns TB seq. check value in range() => OK, for time  $25000000$  fs. 'checking clk period is within requirement. UVVM: ID BFM 465.0 ns WISHBONE BFM wishbone\_write(A:x"00000002", x"346DFE0D") completed. 'cosim interface'<br>UVVM: ID POS ACK 1400.0 ns TB seq. check value in range() =>  $0K$ , for time 25000000 fs. 'checking clk period is within requirement.'<br>UVVM: ID BFM 1415.0 ns WISHBONE BFM wishbone write(A 1415.0 ns WISHBONE BFM wishbone\_write(A:x"00000003", x"60182672") completed. 'cosim interface' UVVM: ID\_POS\_ACK 2200.0 ns TB seq. check\_value\_in\_range() => OK, for time  $250\overline{0}000\overline{0}$  fs. 'checking clk period is within requirement.' UVVM: ID BFM  $2215.0$  ns WISHBONE BFM wishbone read(A:x"00000004")=> x"9486247F". 'cosim interface' simulation finished @2465ns

- 1. cocotb, <https://github.com/cocotb/cocotb>.
- 2. OSVVM, <https://github.com/OSVVM/OSVVM>.
- 3. Tallaksen, E., "UVVM Universal VHDL Verification Methodology. Setting a standard for VHDL testbenches," (Apr. 2018). <https://indico.esa.int/event/232/contributions/2159/>.
- 4. UVVM, <https://github.com/UVVM/UVVM>.
- 5. FuseSoc Cosimulation Example, <https://github.com/m-kru/FuseSoc-Cosimulation-Example>.
- 6. Kindgren, O., "Invited Paper: A Scalable Approach to IP Management with FuseSoC", <https://osda.gitlab.io/19/kindgren.pdf>.
- 7. fsva, [https://github.com/m-kru/fsva.](https://github.com/m-kru/fsva)
- 8. Zabołotny, M. W., et al. "Automatic management of local bus address space in complex FPGA-implemented hierarchical systems", 6 November 2019, <https://doi.org/10.1117/12.2536259>.
- 9. AGWB, <https://github.com/wzab/agwb>.
- 10. General-Cores, <https://ohwr.org/project/general-cores>.

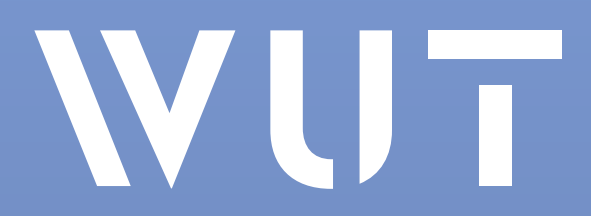

#### **Implementation**

The concept has been successfully implemented. A simplified example showing a co-simulation for an adder is available on [5]. The FuseSoc and fsva tools have been used as the test runner. The AGWB tool is used for the registers generation. Wishbone has been chosen as the bus. The firmware bus infrastructure comes from the General-Cores library. The Wishbone BFM comes from the UVVM library. Although all listed components are necessary, it is worth noting that the whole concept is agnostic to the chosen components. They all depend on the project and personal preferences.

The most important parts are the co-simulation interfaces. Although the control and data can be sent via them in an arbitrary way, they should resemble the interface used for interacting with the actual hardware as much as possible. Such an approach helps to avoid maintaining differences, which leads to less cognitive complexity of the codebase.

# TWEPP 2021<br>Dical Workshop on **Easy and structured approach for software and firmware co-simulation for bus centric designs**

Software side stdout:

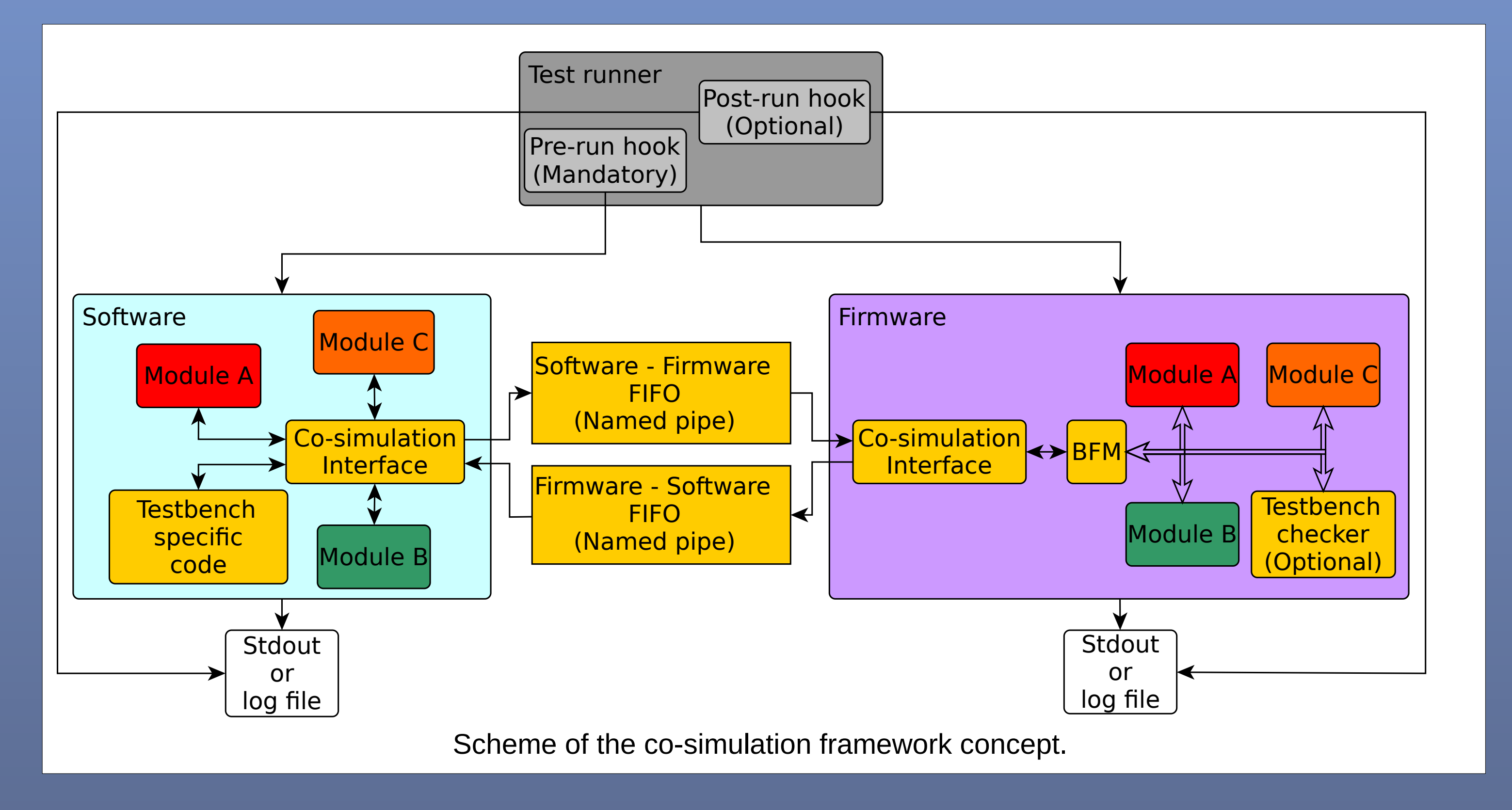

tb\_cosim:INFO:Starting adder cosimulation cosim\_interface:INFO:Removing FIFOs cosim\_interface:INFO:Making FIFOs tb cosim: INFO: Generating random numbers  $tb$  cosim:INFO:a = 62338616, b = 823730966  $\tau$ b  $\overline{\text{cosim}}$ :INFO:Expected sum = 886069582 cosim\_interface:INFO:Waiting for 825 ns cosim\_interface:INFO:Writng address 0x00000002, value 62338616 (0x03b73638) cosim\_interface:INFO:Waiting for 500 ns cosim\_interface:INFO:Writng address 0x00000003, value 823730966  $(0x31\overline{1}92316)$ cosim\_interface:INFO:Waiting for 975 ns cosim\_interface:INFO:Reading address 0x00000004 cosim\_interface:INFO:Read value 886069582 (0x34d0594e) tb cosim: INFO: Read correct value cosim interface: INFO: Waiting for 250 ns tb cosim: INFO: Ending cosimulation cosim interface: INFO: Ending with status 0 cosim\_interface:INFO:Removing FIFOs

### Firmware side stdout:

#### **Example software interface**

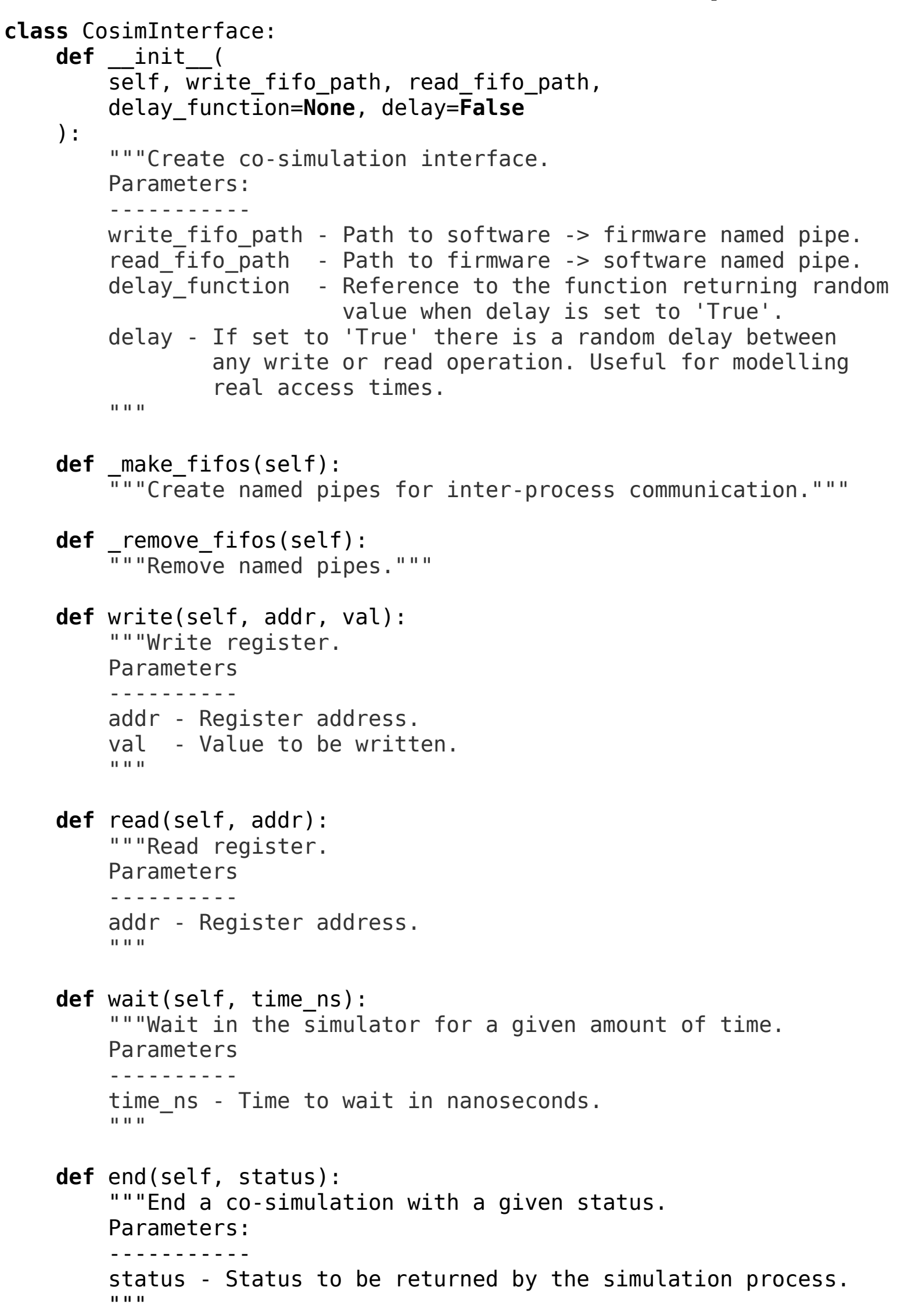

The code snippet, attached on the left, presents minimal, viable software interface implementation (function bodies have been removed for brevity). The Python language has been chosen for the example as it is very readable, thus is suitable for presenting concepts.

The \_\_init\_\_() and end() functions are used to set up the inter-process communication and end the co-simulation in a controlled way. As checking, if valid contracts are met during the cosimulation, may occur in the software as well as in the firmware, there is a need to inform the firmware running in the simulator what the exit status is so that it can exit with the same status. This is crucial in the case of running cosimulation as regression test in the CI/CD (Continuous Integration / Continuous Delivery) pipelines. As it is the firmware side that is run by the test runner directly, it must exit with a failure when a failure on the software side is detected. Otherwise, a failed test would be missed by the CI.

The write() and read() methods are respectively for writing and reading a single register. In the case of more complex interfaces, one can add methods for writing particular bit fields (read-modify-write operation) or methods for grouping operations and dispatching them in order to increase performance or decrease latency.

The whole CosimInterface implementation, with the documentation, logging, and formatted with the black code formatter, takes 142 lines.

Michał Kruszewski, M.Kruszewski@elka.pw.edu.pl, Institute of Electronic Systems, Warsaw University of Technology